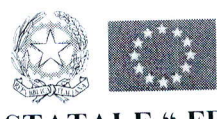

## LICEO SCIENTIFICO STATALE " FRANCESCO SEVERI'' Liceo Scientifico di Ordinamento - Liceo Scientifico Scienze Applicate- Liceo Linguistico - Liceo Musicale Viale L. D'orsi, 5 \_ 80053 Castellammare di Stabia (NA) pBX 4 linee Tel - 0818739745 - 0818713148 - 0818739752Fax 08101 1242s cF 82011770631 - IBAN IT 15 T 01030 22100 000000723277- c.c.p.15099807 CONTO UNICO TESORERIA IT29K0100003245425300314138 NAPS110002@ISTRUZIONE.IT - NAPS110002@PEC.ISTRUZIONE.IT Fatturazione elettronica: Codice Univoco Ufficio UFQ3HR

Cds 160

Prot. 2858 DS/A Castellammare di Stabia, 11/05/2020

Ai docenti DSGA Sito web **SEDE** 

Oggetto: valorizzazione della didattica a distanza. Verifiche scritte effettuate prima dell'emergenza Covid e eventuale relativa registrazione su Ardo DidUp.

Il protrarsi della sospensione delle attività didattiche in presenza fino al termine dell'anno scolastico, rende indispensabile una piena implementazione della Didattica aDistanza, esplicitamente prevista come obbligatoria in tutti i piu recenti provvedimenti istituzionali (DPCM, direttive e circolari MIUR e degli Uffici periferici). Ora occorre dare piena attuazione al percorso formativo a distanza, pertanto, a seguito nuove indicazione pervenute dagli organi competenti si forniscono ulteriori indicazioni operative.

Premesso che il solo invio di materiali o la mera assegnazione di compiti, che non siano preceduti da una spiegazione relativa ai contenuti in argomento o che non prevedano un intervento successivo di chiarimento o restituzione da parte del docente, dovranno essere abbandonati, perché privi di elementi che possano sollecitare l'apprendimento, la didattica

a distanza prevede momenti di relazione tra docente e discenti utili anche per accertare, in un processo di costante verifica e miglioramento, l'apprendimento degli studenti e quindi l'efficacia degli strumenti adottati. Allora la verifica - pur sempre necessaria anche in questa

situazione, se non si vogliono lasciare i ragazzi privi di un effettivo controllo e riscontro del loro progresso formativo e importante per continuare I'opera di valutazione degli esiti degli alunni anche durante il periodo di sospensione dell'attività didattica in presenza.

Di conseguenzale verifiche effettuate e le conseguenti valutazioni sono legittime

e gli esiti delle stesse vanno inseriti sul registro elettronico alla data nella quale sono state svolte o consegnate. Pertanto i docenti valuteranno dunque tutte le verifiche trascrivendo il relativo voto sul registro elettronico dando comunicazione agli alunni e alle famiglie nella sezione del registro "Commento per la famiglia", specificando che la valutazione, essendo svolta in modalità telematica, darà elementi al docente per giungere ad una valutazione finale globale

del percorso di apprendimento.

Inoltre si procederà secondo questa modalità:

- l. in gestione "bacheca" si aggiungerà una sola volta in "descrizione", che la valutazione essendo svolta in modalità telematica darà elementi al docente per giungere ad una valutazione finale globale del percorso di apprendimento, pertanto oltre alle valutazioni di tali verifiche saranno indispensabili, ai fini della valutazione finale, la raccolta di elementi e informazioni generali e continuativi, che poi confluiranno in un giudizio complessivo e quindi in un voto nella fase di valutazione finale.
- 2. con categoria didattica a distanza, utenti destinatari del messaggio genitori e alunni della classe.... spuntare la presa visione.
- 3. infine le verifiche scritte svolte prima dell'emergenza Covid-19, qualora non fossero state registrate, potranno essere inserite sul registro ArgoDidUp con la seguente motivazione, nel commento per la famiglia: il compito svolto in classe il giorno..... -prima dell'emergenza Covid-19- è registrato in data odierna dopo che gli alunni ne hanno preso visione attraverso foto o scannerizzazione allegata su argo DidUP Didatticacondivisione documenti-.

Il percorso sarà illustrato in allegato.

4. Per allegare procedere secondo il seguente percorso: argo DidUp didattica-

condivisione documenti-gestione cartelle-aggiungi descrizione(es compito classe.....)- salva-indietro-aggiungi-cartella(scegli) descrizione(visione compito svolto in data .....)- sfoglia per allegare compito-alunni a cui destinare messaggio(scegli classe e poi spunta alunno) infine salva.

In attesa di ulteriori indicazioni ministeriali la valutazione finale degli alunni sarà formalizzata durante gli scrutini di giugno, tenendo in considerazione tutti gli elementi in cui si articola la valutazione formativa, riscontrati durante il periodo di attività didattica in presenza e non, quali, oltre ai voti registrati in presenza, i risultati conseguiti durante le attività a distanza unitamente alla partecipazione a tali attività, alla puntuale restituzione degli elaborati o compiti richiesti, alla modalità di partecipazione (attenta, interessata, responsabile e collaborativa alle attività proposte) e a tutti i processi attivati.

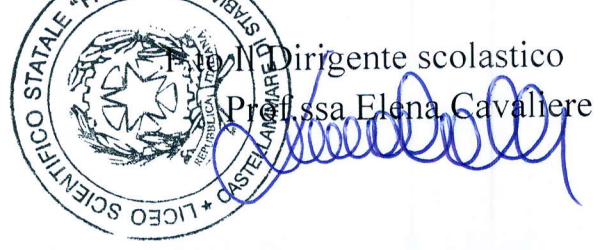